VIRTUAL TRIP (VIATGE VIRTUAL)

> Isabel Mª Monte Serrano Curs 2000/2001

# ÍNDEX

# 1- Introducció:

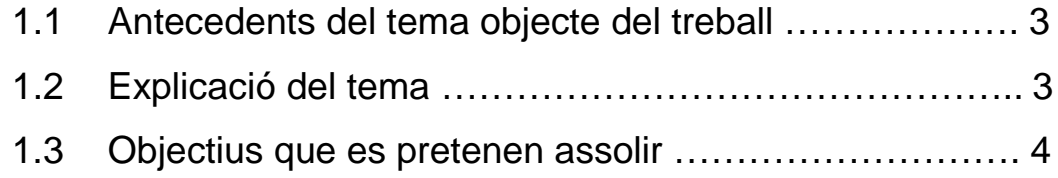

# 2- Treball dut a terme:

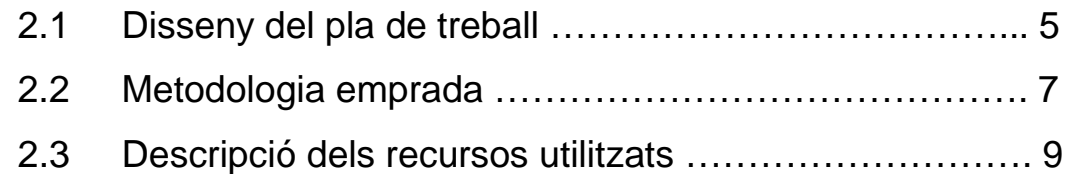

- 3- Resultats obtinguts ………………………………………………. 10
- 4- Conclusions ……………………………………………………….. 10

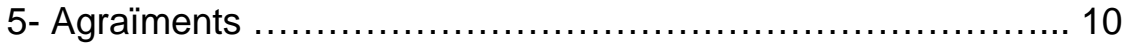

### 1- INTRODUCCIÓ:

#### 1.1 Antecedents del tema objecte del treball.

Aquest CV que he anomenat Virtual Trip (Viatge Virtual) seria el segon d'una sèrie de dos (un per cicle d'ESO) relacionats amb els viatges i el descobriment d'altres cultures.

El primer CV destinat al primer cicle i que jo mateixa he elaborat porta per títol Around the World in 30 hours (Al voltant del món en 30 hores). Bàsicament, es tracta de fer un viatge "imaginari" visitant països anglòfons repartits per tot el món. Els objectius principals d'aquest crèdit són:

- 1. Compartir activitats comunicatives i de desenvolupament de la llengua i col·laborar-hi.
- 2. Desenvolupar estratègies comunicatives pròpies en àrees de comunicació bàsica.
- 3. Utilitzar la llengua estrangera com a mitjà de comunicació amb una actitud creativa i gaudir de l'ús de la llengua.
- 4. Reconèixer la importància que té el coneixement de la llengua estrangera com a mitjà per a una millor comprensió de la llengua i cultura pròpies, i com a llenguatge de comunicació i entesa internacional en un món multicultural.

Es treballa amb una **metodologia activa**, i les **activitats** són de caire **comunicatiu.** Aquest crèdit s'ha portat a terme a l'aula i no només ha tingut sempre una molt bona acollida per part de l'alumnat sinó que els resultats finals han estat molt satisfactoris tant per a ells com per al professor. Aquest CV està tipificat...

#### 1.2 Explicació del tema

Virtual Trip és un crèdit variable per a segon cicle d'ESO, on els alumnes, a més de millorar els seus coneixements de la llengua anglesa en tots els nivells (escriptura, lectura, parla i comprensió oral), puguin també ampliar els seus coneixements sobre la cultura de diferents països del món tot utilitzant les noves tecnologies. A diferència d'altres CV que s'han realitzat basats en aquestes tecnologies, el meu crèdit no es limita a treballar amb un aspecte només, sinó que utilitza un ventall molt ampli de nous recursos (Internet, els CD-roms, el correu electrònic, la creació de webs i la creació d'un vídeo). Facilitant així la motivació constant i permet-los saber emprar els nous mitjans d'obtenció i transmissió d'informació que amb molta probabilitat els seran de gran utilitat en un futur no gaire llunyà.

Aquest crèdit es podrà fer servir a qualsevol centre de Secundària on els alumnes tinguin accés a la xarxa, i no només per alumnes d'ESO sinó també per als de

Batxillerat, certs Cicles Formatius, i cursos baixos d'EOI tot fent petites adaptacions per part dels professors o simplement escollint aquelles activitats d'aquest crèdit que considerin més adients per als seus alumnes.

- 1.3 Objectius que es pretenen assolir.
- 1. Crear un crèdit variable d'anglès que permeti als alumnes treballar les habilitats bàsiques de l'idioma i conèixer bé tota la varietat de mitjans i possibilitats que les noves tecnologies posen al seu abast.
- 2. Afavorir l'aprofitament dels recursos tecnològics amb els que el Departament d'Ensenyament ha dotat els centres, en especial les aules Argo.
- 3. Integrar part de les activitats del CV en un marc d'acció europeu. treballant conjuntament amb altres centres estrangers.
- 4. Satisfer la demanda a Secundària de CV que es treballin mitjançant les noves tecnologies i siguin contextualitzats.
- 5. Promoure la utilització de les noves tecnologies en l'ensenyament de l'anglès amb un material variat, amè i de fàcil seguiment, tant per a alumnes com per professors.
- 6. Crear un dossier de l'alumne amb tot el seguiment de les diferents activitats a realitzar, incloent un annex amb explicacions pas per pas de tasques a realitzar amb les noves tecnologies que poden no saber, impedint així la consecució òptima del crèdit.
- 7. Crear també un dossier per al professor amb indicacions específiques i part didàctica.
- 8. Crear exemples virtuals d'algunes activitats que serveixin com a model orientatiu.
- 9. Realitzar un material del qual es pugui treure màxim rendiment a diferents nivells de l'ensenyament d'idiomes (ESO, certs Cicles Formatius, Batxillerat, EOI).
- $10.$  Posar el treball final a disposició del Departament d'ensenyament / CRLLE, per a que pugui ser utilitzat pel major nombre de professionals possibles.

## 2- TREBALL DUT A TERME:

2.1 Disseny del pla de treball.

1ª Fase

#### 1. Cerca de:

- a) adreces d'Internet i "links" (connexions) sobre dades i fets culturals referents a diferents països.
- b) Informació necessària per preparar un viatge: horaris, mitjans de transport, preus, etc.
- c) D'altres pàgines relacionades amb l'activitat de viatjar.
- 2. Cerca i utilització de CD-roms on es pugui trobar tot tipus d'informació sobre qualsevol país.
- 3. Cerca de diccionaris virtuals, pàgines de consulta i pràctica de la llengua anglesa.
- 4. Confecció de llistats amb les pàgines que resulten més adients al projecte de tots els tipus d'informació anomenats en els punts anteriors.
- 5. Cerca de mitjans a Internet on el professors poden trobar centres a l'estranger que estiguin interessats en participar a l'activitat de "keypals": listsevs, etc.

#### **Objectius**

1. Estalviar temps del crèdit que fàcilment es pot perdre si els alumnes naveguen sols per la xarxa sense guiatge.

- 2. Evitar que accidentalment entrin en pàgines el contingut de les quals no sigui adequat per a la seva edat o sensibilitat.
- 3. **Oferir** als alumnes que realitzin el CV la possibilitat de tenir un "Key-pal" (amic per correu electrònic) per a la realització de certes activitats.

Integrar tant el CV com els alumnes en un marc d'acció europeu amb el

conseqüent enriquiment de tots dos.

Temporització: Setembre

2ª Fase

1. Creació d'exemples virtuals de pàgines web i e-zines (revistes virtuals) per deixar dintre de la xarxa com models de referència per a l'alumnat del CV.

**Objectius** 

- 1. Facilitar models de referència a aquells alumnes que mai o poques vegades han creat pàgines web, documents creatius adjunts a un e-mail, etc., per a què els serveixin com guiatge.
- 2. Aiudar als alumnes que es trobin amb problemes per a la consecució d'aquestes tasques per manca de pràctica de les mateixes.
- 3. Incloure en el dossier del professor, anticipació i resolució de problemes relacionats amb aquestes activitats, facilitant eines de treball a qualsevol professional que vulgui fer el CV.

Temporització: Octubre primera meitat de novembre.

3ª Fase

- 1. Creació del dossier de l'alumne que consta de:
	- a) Activitats d'introducció al tema i a la utilització dels nous mitjans de comunicació. Són activitats amb respostes tancades i concretes destinades a comprovar si els alumnes saben moure's per Internet i consultar CD-roms.
	- b) Activitats de desenvolupament que donen cos i context al crèdit..
	- c) Exemples il·lustratius de com planificar i desenvolupar el seu diari personal / grupal, on aniran explicant el procés del seu viatge virtual.
- d) A mida que ho necessiten en el dossier van trobant:
	- <sup>q</sup> Explicacions pas a pas de com utilitzar les noves tecnologies en les diferents activitats (creació de pàgines web, e-zines, e-mails creatius, vídeos, etc) per complementar les explicacions del professor.
	- <sup>q</sup> Els llistats elaborats a la primera fase.
- 2. Creació del dossier del professor que consta de:
	- a) Tots els aspectes didàctics: objectius, continguts, temporització, etc.
	- b) Totes les activitats del dossier de l'alumne amb respostes, anotacions i especificacions necessàries, així com anticipació i resolució de problemes.

#### **Objectius**

- 1. Facilitar a l'alumne un suport no virtual que li permeti fer el seguiment de tot el crèdit, on pugui consultar dubtes sobre la realització d'activitats virtuals, llistats o exemples. De disseny atractiu i amb activitats amenes.
- 2. Facilitar al professor un material didàctic pràctic i complert.

Temporització: segona meitat de novembre , desembre i gener.

#### 4ª Fase

1. Presentació del CV a inspecció per obtenir la seva autorització.

#### **Objectius**

1. Tipificar el CV per a què pugui ser utilitzat a l'aula per qualsevol professional.

Temporització: principis de febrer.

2.2 Metodologia emprada.

Per realitzar aquest CV he emprat diverses metodologies que van agrupades en dues parts diferenciades, seqüencials i relacionades entre si, que són les següents:

1ª. PART

Recerca d'informació a tres nivells:

- a) Recerca en profunditat dins la xarxa de les pàgines web que poden servir per fer el CV, consulta a fons d'aquelles de les quals tenia referència, i descoberta d'altres, sense oblidar-ne els seus enllaços.
- b) Revisió en profunditat de tots els CD-roms existents en anglès que són d'interès amb el tema a treballar.
- c) Recerca a Intertet de listsevs i d'altres seveis on es poden trobar escoles estrangeres que estiguin interessades en col·laborar amb la part d'intercanvi d'emails del crèdit.

2ª. PART

Pràctica

Creació del material didàctic tant virtual com en suport de paper amb tota la informació obtinguda a la primera part. Realització de les següents tasques:

- a) Elaboració de llistats i recopilacions de dades sobre:
- <sup>q</sup> Llistats de pàgines web que millor servei poden fer als alumnes en la consecució del CV, en les seves diferents activitats.
- □ Recopilació de continguts dels CD-roms més adients.
- <sup>q</sup> Recopilació de llocs a Internet on els professors poden trobar materials d'interès didàctic no només per aquest crèdit sinó per qualsevol actuació a l'aula.

Aquests llistats i recopilacions van acompanyades de breus comentaris on es descriuen les seves característiques i continguts, per a facilitar un guiatge més efectiu per Internet.

- b) Creació dels exemples virtuals.
- c) Elaboració del CV en dossier per a:
- <sup>q</sup> L'alumne:

Aquest és de disseny atractiu, amè i molt didàctic per facilitar la comprensió de les diferents activitats. Aquestes estan contextualitzades donant així cos al crèdit. Hi ha una secció anomenada STEP BY STEP amb les instruccions detallades de com fer les activitats que impliquen certs coneixements específics d'informàtica com ara les pàgines web. També conté tres annexos amb els llistats i recopilacions prèviament elaborats.

<sup>q</sup> El professor:

És pràctic, amb respostes quan s'escau , amb anticipació i resolució de problemes, amb variacions i suggeriments sobre cada activitat i amb els continguts que es treballen i la metodologia a emprar. Té un annex propi amb adreces d'Internet on trobar materials i idees per a la classe d'anglès. Hi ha una secció anomenada HOW on s'expliquen pas a pas aquelles destreses relacionades amb l'ordinador que el professor d'anglès pot no saber i que són necessàries a l'hora de portar a terme el crèdit.

- d) Recopilació de la part didàctica del CV així com alguns exemples d'activitats a realitzar pels alumnes, per presentar a inspecció amb l'objectiu d'obtenir-ne la tipificació.
	- 2.3 Descripció dels recursos utilitzats.

#### 1ª. FASE

Els recursos utilitzats han estat bàsicament **Internet i CD-roms**, per realitzar les primeres tasques. He visitat el CRLLE (Centre de Recursos de Llengües Estrangeres) per obtenir informació sobre els CD-roms que tenen a l'abast dels professors per a consultar i que són adients per fer el crèdit i l'Oficina Europea. per informar-me de l'adreça a Internet que ells ofereixen per trobar escoles a l'estranger disposades a col·laborar amb algunes activitats de Virtual Trip.

#### 2ª. FASE

Per a la part d'aprenentatge de certes habilitats relacionades amb la creació de pàgines web he comptat amb l'ajuda del meu tutor Norman Coe, que mitjançant diversos materials d'autoaprenentatge, consultes personals o per e-mail m'ha quiat en aquesta part. També he comptat amb la gran ajuda dels serveis del PIE pel que fa a l'aprenentatge de com fer "mailtos" i penjar les pàgines a

Internet, tot mitjançant e-mails. Pel que fa a la creació dels exemples virtuals he utilitzat Composer (Redactor) de Netscape, certes imatges tretes d'Internet de llocs que ofereixen la lliure utilització dels seus materials i que queden especificats a la pàgina de Credits inclosa en els materials virtuals.

#### 3ª. FASE

Per a la elaboració dels dossiers he utilitzat Word 97 com a processador de textos, imatges extretes d'Internet per a les il·lustracions, alguns CD-roms i adreces d'Internet dels llistats per fer les activitats inicials, PowerPoint i Word **97** per als exemples de missatges creatius adjunts a e-mails. Diferents tipus d'editors d'e-mails per fer les proves amb els e-mails creatius: Eudora light, Outlook i Netscape Messenger. Per aprendre tot el referent a com obrir i desar documents a carpetes compartides quan es treballa en xarxa, he comptat amb l'ajuda d'Albert Martí, Coordinador d'Informàtica de l'IES Ramon Casas i Carbó de Palau de Plegamans.

#### 4ª. FASE

Per presentar el crèdit a inspecció he fet servir la part de continguts i metodologia del dossier del professor juntament amb exemples d'activitats del dossier de l'alumne.

### 3- RESULTATS OBTINGUTS

Els resultats han estat en pràcticament tot, els mateixos als esperats. S'han pogut finalitzar els dossiers tant del professor com de l'alumne amb totes les activitats i informació que s'havia programat (per a una descripció més detallada sobre els continguts dels dossiers aneu a l'apartat 2.2 Metodologia emprada, d'aquesta memòria). Igualment els exemples de pàgines web que creen una "e-zine" estan a Internet, es troben a: http/:www.xtec.es/~imonte/. He procurat fer aquests exemples virtuals fent servir totes les variants de composició que el Redactor del Navegador permet: taules, fons amb imatges i color, utilització de diferents tipus de lletres i colors de les mateixes, inserir imatges amb i sense moviment, etc. Així com els dos tipus d'enllaç amb text i imatge. L'objectiu ha estat mostrar amb amplitud als alumnes, el que ells poden arribar a fer seguint les instruccions del seu dossier, al mateix temps que se'ls proporcionava varis models de possibles enfocaments de l'activitat.

### 4- Conclusions

Poder gaudir d'aquesta llicència m'ha permès poder portar a terme el projecte inicial que tenia d'elaborar un crèdit variable on es poguessin treballar les quatre "skills" de l'anglès, emprant com a fil conductor de totes les activitats el "viatge", que mitjançant la utilització de les Noves Tecnologies, se'ns permet fer a qualsevol país del món.

Sempre he considerat que un CV de les característiques de Virtual Trip pot esdevenir molt profitós tant per als professionals de l'ensenyament de l'anglès com per als seus alumnes, ja que permet en trenta hores, fer un treball interdisciplinar motivador i significatiu. Moltes de les activitats com ara la creació de pàgines web, la utilització de la correspondència electrònica per comunicar-se amb estudiants estrangers, l'enregistrament d'un vídeo, la recerca d'informació a la xarxa, etc., estan pensades per mostrar als alumnes com l'anglès és un idioma que serveix per a la comunicació real i un estri important a l'hora d'extreure informació de les noves fonts que la tècnica ens proporciona. Els professors es poden beneficiar de l'alt grau d'adaptabilitat que aquest crèdit ofereix, per poder utilitzar-lo a diferents nivells educatius o per diverses activitats educatives, com crèdits de síntesi, tema de treball per intercanvis, etc. S'ha procurat en tot moment, donar instruccions pas a pas de com utilitzar l'ordinador, per fer aquelles activitats que requereixen certs coneixements previs d'informàtica i que el professor d'anglès o l'alumne no té per què saber a priori. Per tant, el fet de no tenir grans coneixements informàtics no ha de ser cap obstacle per a la realització del crèdit.

Personalment, m'ha permès aprofundir en el coneixement de certes aplicacions de la informàtica, treballar per al món de l'ensenyament des d'una altra òptica i afermar el desig de compartir amb d'altres possibles col·legues de professió, aquest material que amb tant d'esforç he realitzat, amb l'esperança de que ens sigui a tots de profit.

#### 5- Agraïments

Vull agrair al meu tutor, Norman Coe (Coordinador de l'àrea d'anglès de la UOC), el seu suport inicial i tota la ajuda que molt amablement m'ha proporcionat al llarg d'aquest treball. També estic agraïda a Albert Martí (Coordinador d'Informàtica a l'IES Ramon Casas i Carbó de Palau Solità i Plegamans) i a Joan Homar (Webmaster del PIE) per la seva paciència i assistència en certs temes relacionats amb la informàtica.